# **NOVINKY A ZMĚNY v systému COLOSSEUM Nová verze 12.00.00**

*Klient / pokladna*

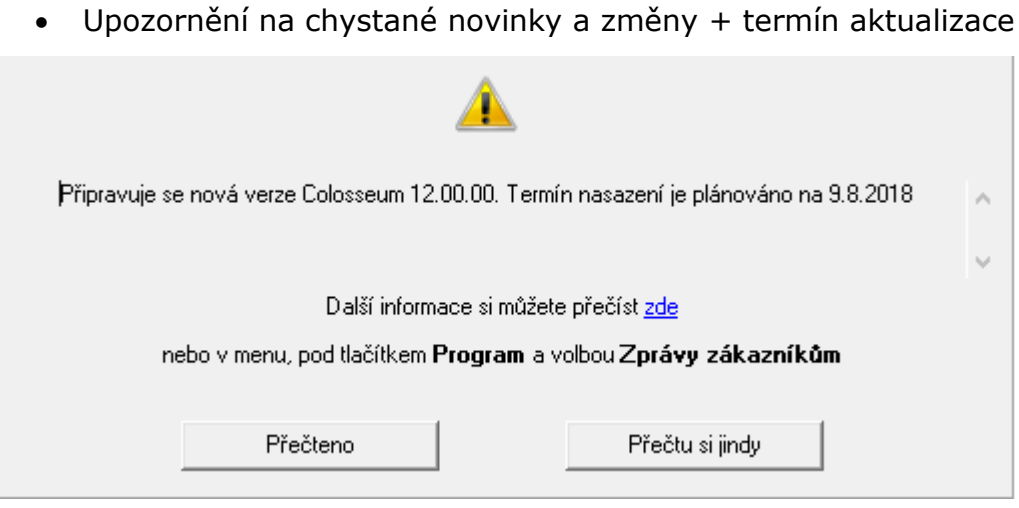

• Z evidence dokladu je nyní nově možné stornovat celý prodej.

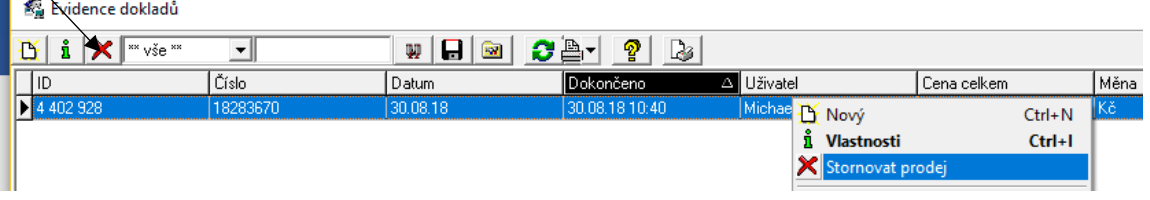

- Tímto se vyřešilo storno poplatku. Pokud má prodej manipulační nebo bankovní poplatek, tak se zobrazí dotaz, jestli stornovat i poplatek.
- Objednávku, kde je vystavena faktura je i nadále nutné stornovat v Objednávkách přes tlačítko "Dobropis"
- Do pokladny přidána sestava pro zobrazení průchodů turnikety pro akci a export průchodů s čárovými kódy do Excelu – CSV souboru.

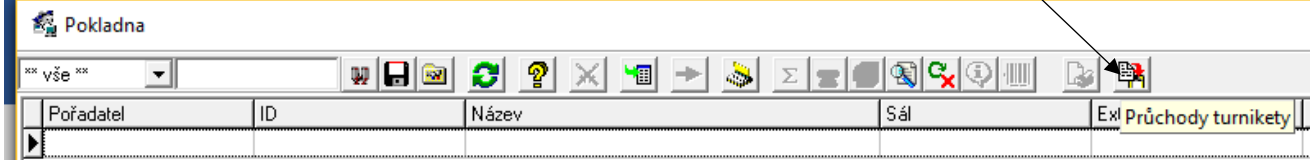

• Nově možnost měnit celkovou cenu na složence.

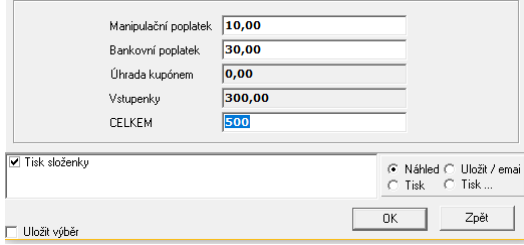

Všeobecné

- Úprava přednastavené hodnoty pro generování VS pro složenku (dle zálohové faktury, dle faktury…)
- Přidáno právo omezující zobrazení dat jiných uživatelů pro pokladní knihu.
- Rozšíření práva pro výpočet sestavy pro jiné uživatele i na evidenci dokladů.
- Zobrazení položky pro úpravu kupónů v aktivní objednávce v kontextovém menu.

# Divadelní

- Do sálu přidáno tlačítko pro prodej s možností přidání kupónu na položku.
	- Když není zapnutá volba Určit kategorii a poukázky před operací, tak je viditelné toto tlačítko pro přiřazení kupónu na položku ke vstupenkám.
- Zobrazení url e-vstupenky v objednávkách (aktivuje se přes právo v Odkazna e-vstupenku

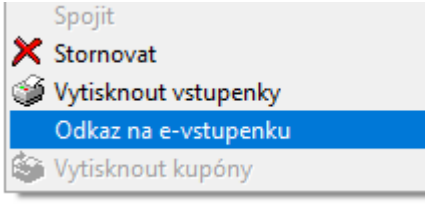

 $\overline{\phantom{a}}$ 

• Přidání sloupce pro zobrazení strany v detailu abonenta v Seznamu abonentů

#### *Zákaznické karty*

• Do agendy zákaznických karet přidána možnost prodloužení platnosti.

#### *Kupóny*

- Navázání prodeje kupónů přes sponzorské smlouvy na modul a právo.
- Prodej ručně číslovaných kupónů na fakturu.

### *Zboží*

• Celková cena v seznamu výdejek a příjemek.

### Hradní

• Obnovena možnost vytvořit hradní službu typu Zadání částky celkem.

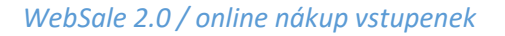

• Předělaná stránka registrace a editace osobních údajů.

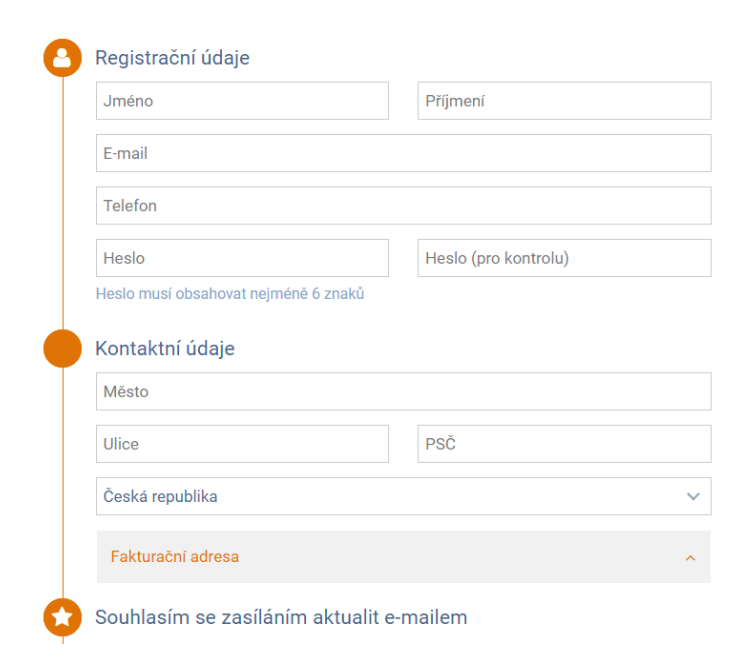

• Vylepšený košík

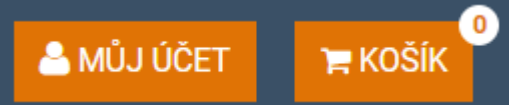

- Emaily kompletně pouze v html
- V mém nákupu se zobrazují i rezervace se stavem transakce čekaní na platbu

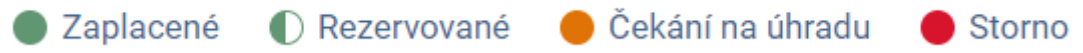

- Nově umožněna opakovaná platba online kartou po dobu platnosti rezervace
- Při kontrole starého hesla a při změně hesla se nyní ignorují bílá pole /WhiteSpaces/ kolem zadaného hesla